Маслий Оксана Васильевна я подтверждаю этот документ своей удостоверяющей подписью Россия 2023.08.28 13:47: 12+08'00'

Муниципальное казенное общеобразовательное учреждение Квитокская средняя общеобразовательная школа №1

«PACCMOTPEHO»

на заседании педсовета  $082023r$  $\frac{28y}{28}$ Протокол № 1

«УТВЕРЖДЕНО»  $428$ 08  $20^23$ r. Приказ № 262 www.com Директор О.В.Маслий

Дополнительная общеразвивающая программа технической направленности «Конструирование и робототехника»

Возраст обучающихся 11-16 лет

Срок реализации 1 год

Составитель: Касьянов Андрей Васильевич, педагог дополнительного образования

Квиток, 2023

#### **Раздел I. Основные характеристики программы.**

#### **1.1 Пояснительная записка**

#### **Направленность программы**.

Дополнительная общеразвивающая программа «Робототехника» имеет техническую направленность.

### **Актуальность программы.**

Актуальность курса заключается в том, что он направлен на формирование творческой личности живущей в современном мире. Персональный компьютер, распространив свое действие за пределы наших письменных столов, позволяет нам слышать и видеть, а в скором будущем и трогать предметы, путешествовать по всему миру, погружаться в глубина океана.

Сейчас мы присутствуем при бурном развитии новой отрасли промышленности – робототехники. Пройдет несколько лет, и мы, приходя домой, уже не будем удивляться наличию дома робота. Роботы будут решать наши повседневные задачи, помогать в учебе и на отдыхе. Сегодня робототехника достаточно прочно вошла в нашу повседневную жизнь.

Конечно, до создания умных роботизированных устройств предстоит ещё долгий путь. Намного труднее, чем кажется, научить робота воспринимать окружающий мир, быстро реагировать на его изменения и принимать единственно правильное решение. Чтобы научить робота таким на первый взгляд простым способностям, как ориентироваться в комнате, понимать речь, распознавать объекты различных размеров, придется приложить немало усилий. Даже задача отличить открытую дверь от окна оказывается для робота невероятно сложной и требует от изобретателя, его создающего, не только знаний, но и смекалки.

Ученые и инженеры, конечно, постепенно продвигаются по этому пути и находят новые решения. Новые машины уже готовы к трудной и особой деятельности: выполнять опасные ремонтные работы, управляют нефтепроводом, работают с вредными для человека веществами, используются для сварки деталей, создания микросхем и компьютерных частей, применяются для сборке автомобилей. Они помогают врачам диагностировать и лечить пациентов, становятся основополагающим элементом в системе безопасности. Роботы скоро станут привычными для нас и будут лишь отдельно напоминать роботов из фантастических фильмов и книг, их даже не будут называть роботами. Ведь никто сегодня не называет роботом автоматическую коробку передач автомобиля или стиральную машину. Став доступным для всех, эти устройства окажут большое влияние на то, как мы учимся, развлекаемся, работаем и общаемся.

#### **Отличительные особенности программы, новизна.**

Технологические наборы LEGO MINDSTORMS NXT 2.0 ориентированы на изучение основных физических принципов и базовых технических решений, лежащих в основе всех современных конструкций и устройств.На уроках используются конструктор "Базовый набор 9797" серии LEGO MINDSTORMS NXT 2.0 с программным обеспечением ПервоРобот (CD-R диск с визуальной средой программирования NXT).

 Используя персональный компьютер, LEGO-элементы из конструктора ученики могут конструировать управляемые модели роботов. Загружая управляющую программу в специальный LEGO-компьютер NXT и присоединяя его к модели робота, робот функционирует автономно. NXT работает независимо от настольного компьютера, на котором была написана управляющая программа; получая информацию от различных датчиков и обрабатывая ее, он управляет работой моторов.

 Итоги изученных тем подводятся созданием учениками собственных автоматизированных моделей, с написанием программ, используемых в своих проектах, и защитой этих проектов.

 Основным содержанием данного курса являются постепенное усложнение занятий от технического моделирования до сборки и программирования роботов с использованием материалов программы для программирования LEGO MINDSTORMS NXT Education, книги С.А. Филиппова «Робототехника для детей и родителей» и компьютеров.

#### **Адресат программы.**

Программа адресована детям от 11 до 16 лет.

#### **Объем и срок освоения программы.**

Программа рассчитана на 1 год обучения.

Объем программы – 36 часов.

**Форма обучения**: очная.

**Уровень программы**: базовый.

## **Режим занятий.**

Продолжительность одного академического часа **–** 40 минут. Общее количество часов в неделю – 1 час.

## **1.2 Цель и задачи программы.**

## **Цель:**

 Формирование культуры конструкторско-исследовательской деятельности и освоение приемов конструирования, программирования и управления робототехническими устройствами.

# **Задачи:**

- Знакомство со средой программирования NXT;
- Усвоение основ программирования, получить умения составления алгоритмов;
- Умение использовать системы регистрации сигналов датчиков, понимание принципов обратной связи;
- Проектирование роботов и программирование их действий;
- Через создание собственных проектов прослеживать пользу применения роботов в реальной жизни;
- Расширение области знаний о профессиях;
- Умение учеников работать в группах.

# **1.3 Содержание программы**

#### **Учебный план**

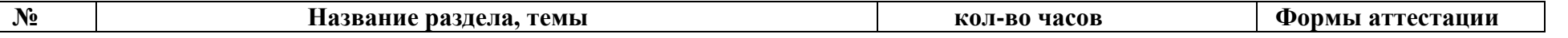

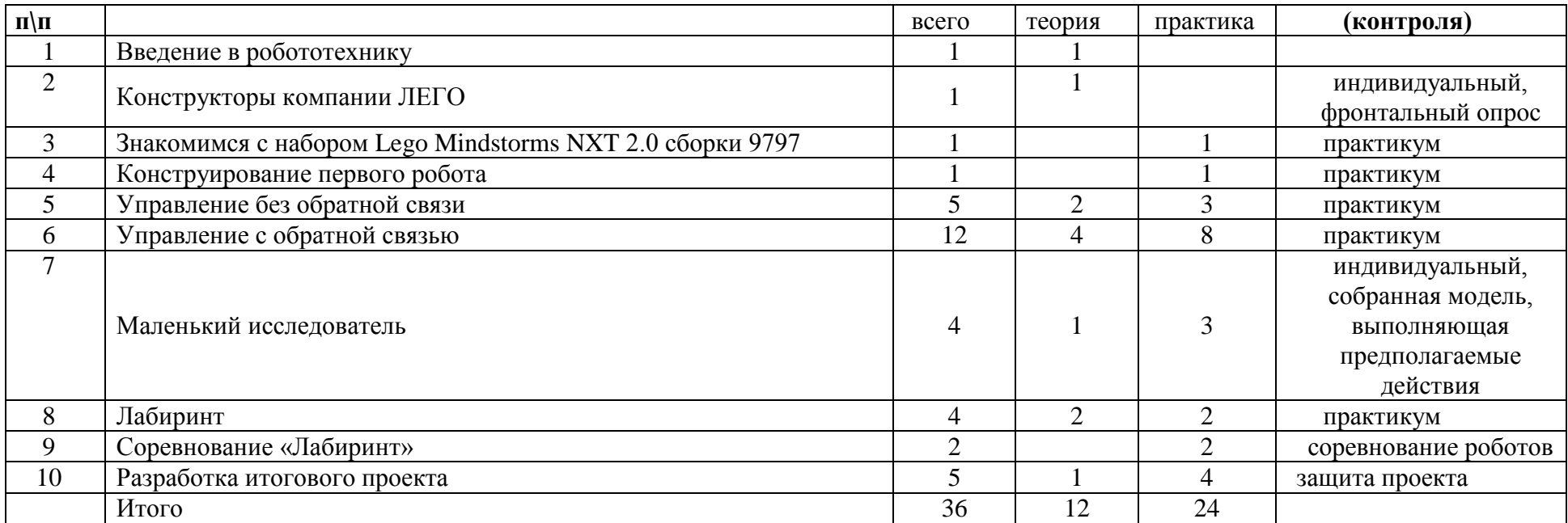

#### **Содержание учебного плана.**

#### **Введение в робототехнику.**

Что такое роботы. Ролики, фотографии и мультимедиа. Рассказ о соревнованиях роботов: Евробот, фестиваль мобильных роботов, олимпиады роботов. Спортивная робототехника. В т.ч. - бои роботов (неразрушающие). Конструкторы и «самодельные» роботы **Конструкторы компании ЛЕГО**

Информация о имеющихся конструкторах компании ЛЕГО, их функциональном назначении и отличии, демонстрация имеющихся у нас наборов.

## **Знакомимся с набором LegoMindstormsNXT 2.0 сборки 9797**

Знакомимся с набором LegoMindstormsNXT 2.0 сборки 9797. Что необходимо знать перед началом работы с NXT. Датчики конструкторов LEGO на базе компьютера NXT (Презентация), аппаратный и программный состав конструкторов LEGO на базе компьютера NXT (Презентация), сервомотор NXT.

# **Конструирование первого робота.**

Собираем первую модель робота по инструкции.

### **Управление без обратной связи.**

-Использование звука

-Использование экрана

- -Движение вперёд
- -Движение назад

-Ускорение

-Плавный поворот

-Разворот на месте

Настройка свойств блоков. Изучение блоков: движение, звук, экран. Проект «Танец робота». Использование блоков: движение, звук, экран, цикл. Настройка свойств блоков. Движение по квадрату. С плавным поворотом. С поворотом на 90 градусов.

Использование блоков: движение, звук, экран, цикл. Настройка свойств блоков. Проект «Движение по многоугольнику». Использование блоков: движение, звук, экран, цикл. Настройка свойств блоков. Парковка. Использование блоков: движение, звук, экран, цикл. Настройка свойств блоков.

# **Управление с обратной связью**

Обнаружение звука. Управление по звуку. Использование датчика звука. Использование блоков: движение, звук, экран, цикл, переключатель, ожидание. Настройка свойств блоков.

Проект «Управление по звуку». Использование датчика звука.

Использование блоков: движение, звук, экран, цикл, переключатель, ожидание. Настройка свойств блоков. Определение расстояния. Контроль расстояния. Использование датчика расстояния. Использование блоков: движение, звук, экран, цикл, переключатель, ожидание. Настройка свойств блоков.

Проект «Контроль расстояния». Использование датчика расстояния. Использование блоков: движение, звук, экран, цикл, переключатель, ожидание. Настройка свойств блоков. Обнаружение черты. Движение по линии. Использование датчика освещенности. Использование блоков: движение, звук, экран, цикл, переключатель, ожидание. Настройка свойств блоков. Программирование движения по линии с одним датчиком освещённости в различных вариациях. Использование датчика освещённости.

Использование блоков: движение, звук, экран, цикл, переключатель, ожидание. Настройка свойств блоков. Соревнование команд «Движение по линии» (каждая команда сама заготавливает поле для противника). Использование датчика освещённости. Использование блоков: движение, звук, экран, цикл, переключатель, ожидание. Настройка свойств блоков.

Обнаружение касания. Сенсорный баннер. Использование датчика касания.

Использование блоков: движение, звук, экран, цикл, переключатель, ожидание. Настройка свойств блоков. Проект «Обнаружение касания». Использование датчика касания.

Использование блоков: движение, звук, экран, цикл, переключатель, ожидание. Настройка свойств блоков. Реакция на цвет. Использование датчика освещённости. Использование блоков: движение, звук, экран, цикл, переключатель, ожидание. Настройка свойств блоков. Проект «Реакция на цвет». Использование датчика освещённости. Использование блоков: движение, звук, экран, цикл, переключатель, ожидание. Настройка свойств блоков.

## **Маленький исследователь**

Проект «Путешествие по комнате».

Использование датчиков освещённости, расстояния, касания, звука. Использование блоков: движение, звук, экран, цикл, переключатель, ожидание. Настройка свойств блоков. Объезд предметов. Использование датчиков освещённости, расстояния, касания, звука. Использование блоков: движение, звук, экран, цикл, переключатель, ожидание. Настройка свойств блоков.

# **Лабиринт**

Создание лабиринтов (2). Использование датчиков освещённости, расстояния, касания, звука. Использование блоков: движение, звук, экран, цикл, переключатель, ожидание. Настройка свойств блоков. Движение по известному лабиринту. Использование датчиков освещённости, расстояния, касания, звука. Использование блоков: движение, звук, экран, цикл, переключатель, ожидание. Настройка свойств блоков. Движение по незнакомому лабиринту. Использование датчиков освещённости, расстояния, касания, звука. Использование блоков: движение, звук, экран, цикл, переключатель, ожидание. Настройка свойств блоков.

## **Соревнование «Лабиринт»**

Создание лабиринтов для команд соперников

# **Разработка итогового проекта**

Цель: Научиться публично представлять свои изобретения.

Шаг 1. Каждая группа сама придумывает себе проект автоматизированного устройства/установки или робота. Задача учителя направить учеников на максимально подробное описание будущих моделей, распределить обязанности по сборке, отладке, программированию будущей модели. Ученики обязаны описать данные решения в виде блок-схем, либо текстом в тетрадях.

Шаг 2. При готовности описательной части проекта приступить к созданию действующей модели.

Шаг 3. При готовности описательной части проекта создам действующую модели. Если есть вопросы и проблемы - направляем учеников на поиск самостоятельного решения проблем, выработку коллективных и индивидуальных решений.

Шаг 4. Уточняем параметры проекта. Дополняем его схемами, условными чертежами, добавляем описательную часть. Обновляем параметры объектов.

Шаг 5. При готовности модели начинаем программирование запланированных ранее функций. Отладка программ.

Шаг 5. Оформляем проект: Окончательно определяемся с названием проекта, разрабатываем презентацию для защиты проекта. Печатаем необходимое название, ФИО авторов, дополнительный материал.

Шаг 6. Определяемся с речью для защиты проекта. Записываем, сохраняем, репетируем.

# **1.4 Планируемые результаты**

К концу года изучения программы «Робототехника» учащиеся будут

## **знать:**

-роботы как автономные модули, предназначенные для решения сложных практических задач;

-история и перспективы развития робототехники ;

-физические, математические и логические теории, положенные в основу проектирования и управления роботами.

# **уметь:**

-принимать или намечать учебную задачу, ее конечную цель.

-решать практические задачи, используя набор технических и интеллектуальных умений на уровне их свободного использования; -самостоятельно создавать робототехнические устройства.

-высказываться устно в виде сообщения или доклада;

-высказываться устно в виде рецензии ответа товарища;

-представлять одну и ту же информацию различными способами.

## **Раздел II. Организационно – педагогические условия.**

# **2.1 Календарный учебный график, 2023-2024**

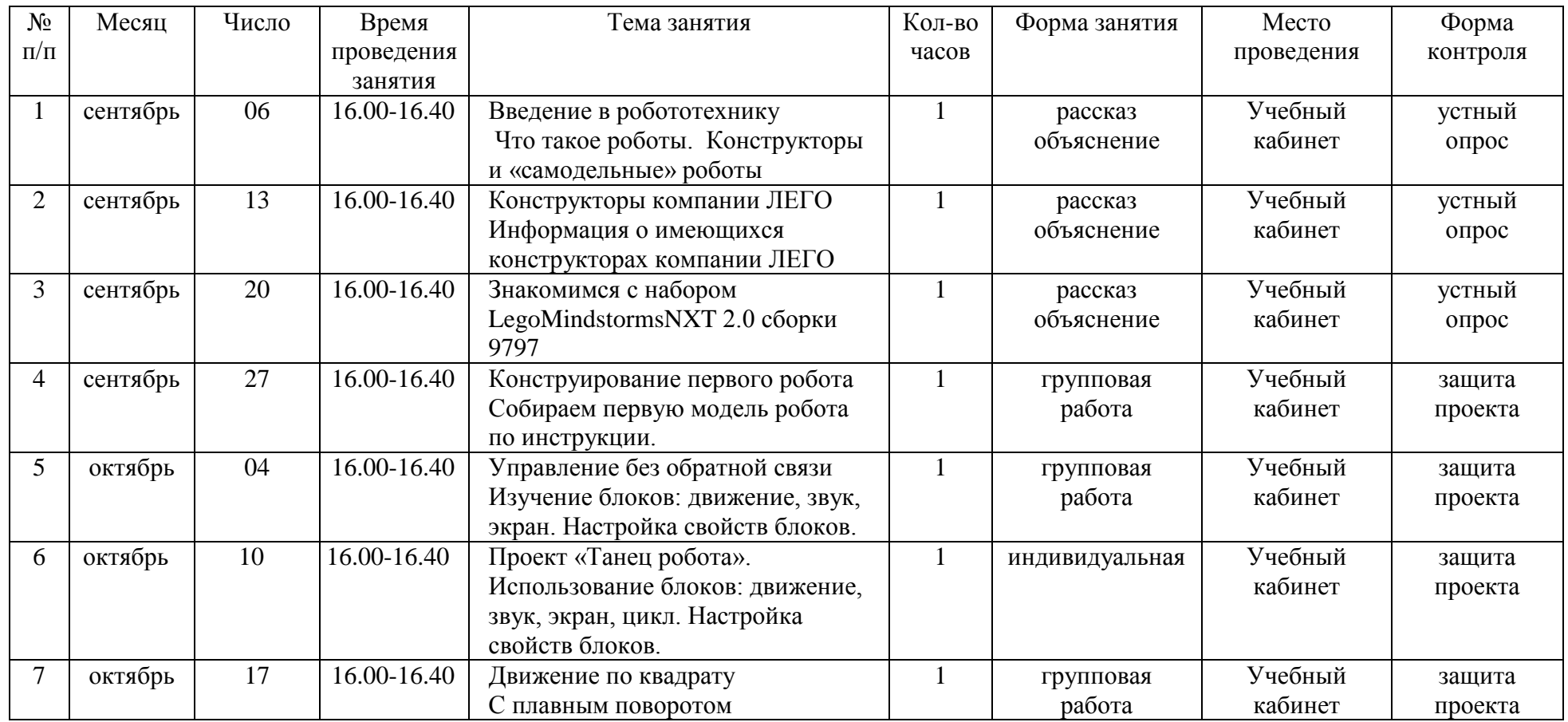

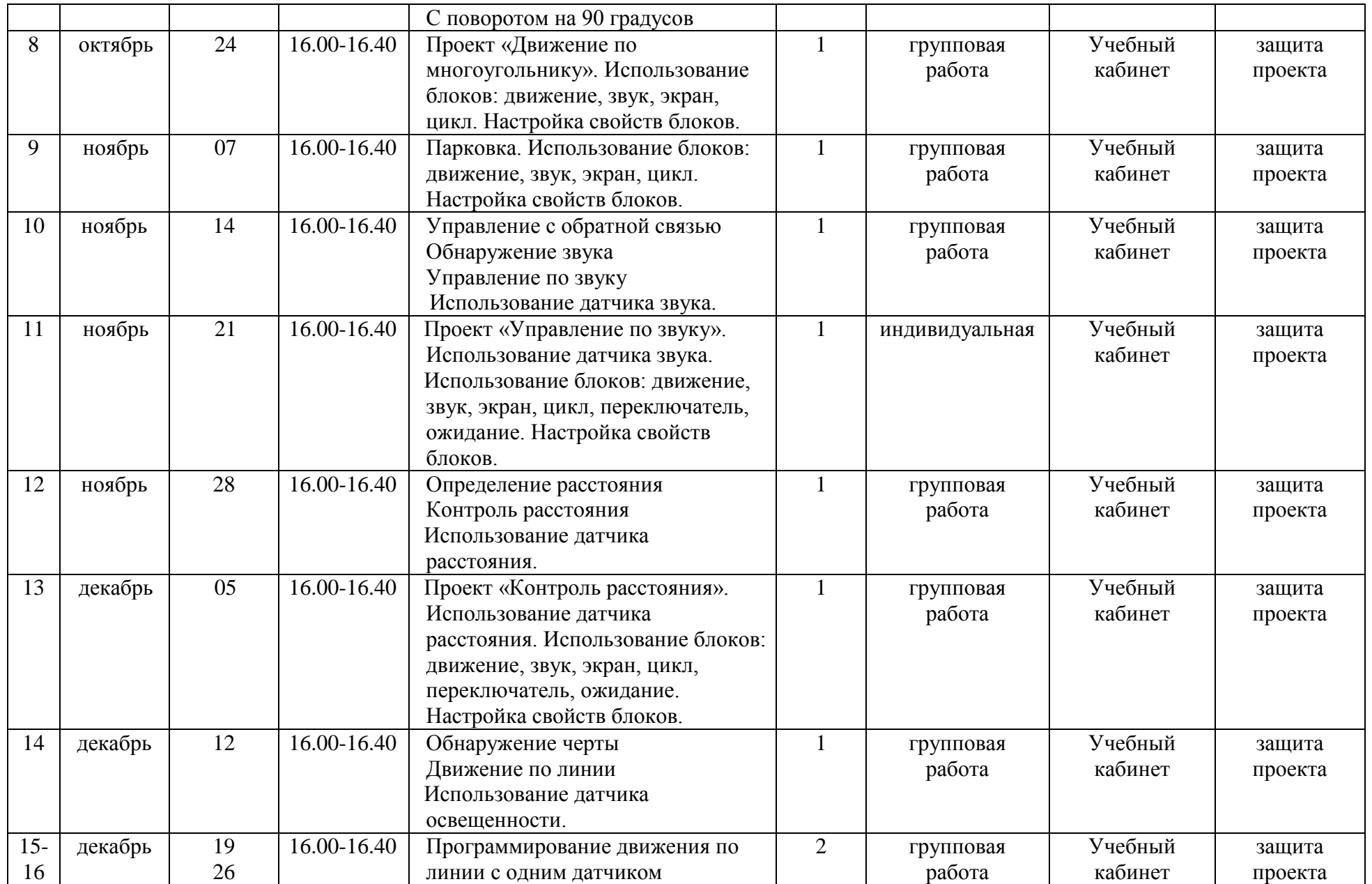

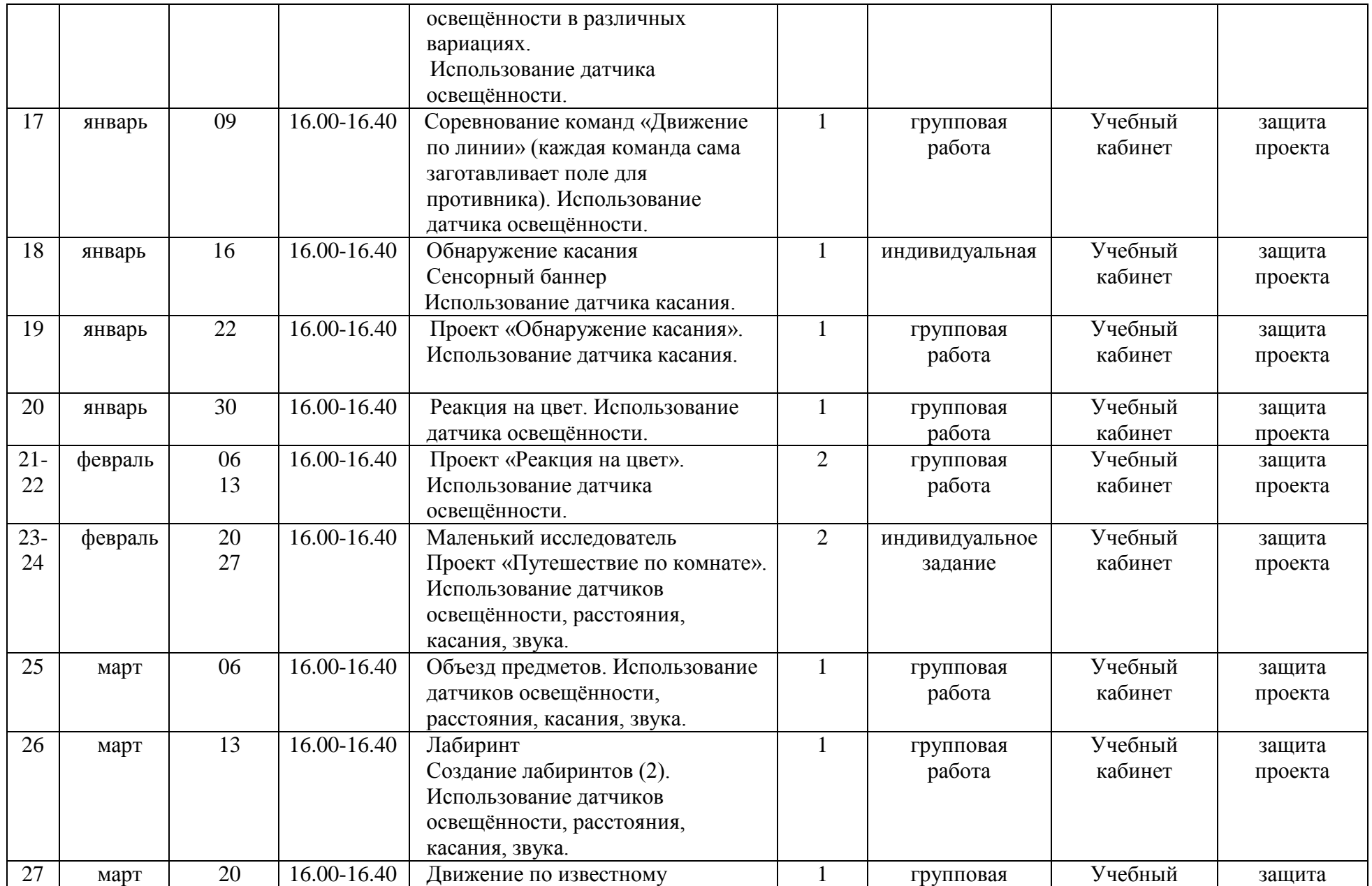

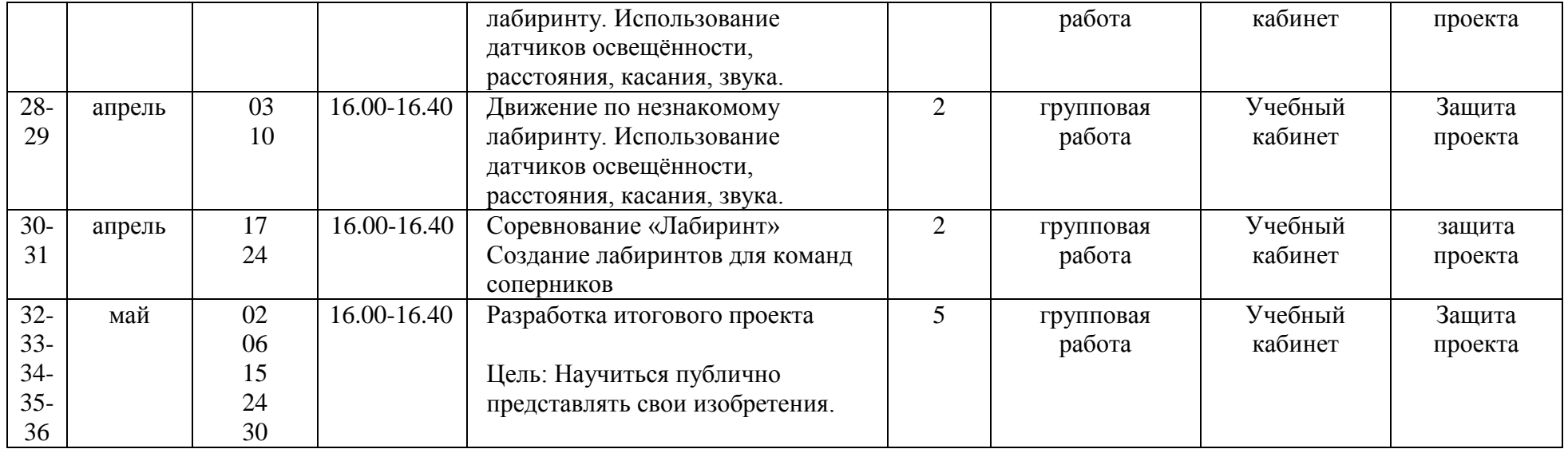

### **2.2 Условия реализации программы.**

Требования к помещению для занятий: учебный кабинет, соответствующий требованиям СанПиН.

Для реализации программы в кабинете должно иметься следующее оборудование:

Руководство пользователя LEGOMINDSTORMSNXT 2.0, - 64 стр.

Конструктор по началам прикладной информатики и робототехники: LEGO TechnicПервоРоботNXT . Базовый набор(9797 v.95). В наборе 625 ЛЕГО-элементов, включая NXT-блок, датчик цвета, 2 датчика касания, 1 ультразвуковой датчик, 1 звуковой датчик, 3 сервомотора 9 В. Персональный компьютер с установленной программой – 1 шт.;

Интерактивная доска;

Презентация (ЦОР «Основы робототехники»);

Технологические карты – 15 шт.;

Поля для соревнований роботов.

Образовательный процесс обеспечивается следующими дидактическими материалами: стандартные блок-схемы для изучения алгоритмов, электротехнические схемы.

#### **2.3 Формы аттестации**

Реализация программы «Робототехника» предусматривает входную диагностику, текущий, промежуточный контроль и итоговую аттестацию обучающихся.

После практикумов по сборке и программированию базовых моделей, предусмотрена творческая проектная работа, внутренние соревнования, выставки.

Организуются занятия: выставки, мастер-классы, соревнования.

При изучении нового материала предусмотрены разные формы проведения занятий для формирования и совершенствование умений и навыков:

-беседа;

- практика;

- работа в группах.

проектная деятельность: создание проблемной ситуации и поиск её практического решения (деятельностный подход);

поисковые и научные исследования (создание ситуаций творческого поиска);

комбинированные занятия;

знакомство с интернет-ресурсами, связанными с робототехникой.

Входная диагностика проводится с целью выявления уровня подготовки учащихся.

Текущий (промежуточный) – с целью контроля усвоения учащимися тем и разделов программы.

Итоговый – с целью усвоения обучающимися программного материала в целом.

Входная диагностика осуществляется в форме теста.

Текущий контроль включает следующие формы: выполнение практической работы, состязание.

Промежуточный контроль осуществляется в следующих формах: смотры, конкурсы, соревнования, выставки, участие в олимпиадах, турнирах.

Контроль освоения обучающимися программы осуществляется путем оценивания следующих параметров:

знание теоретической основы и специальной терминологии; навык работы с конструктором; навык программирования контроллера робота; умение комбинировать стандартные механизмы при выполнении задания.

Результативность обучения дифференцируется по трем уровням (низкий, средний, высокий).

При низком уровне освоения программы обучающийся: низкий уровень знаний терминов; способность работать только при наличии постоянного контроля со стороны педагога; не участвует в выставке; не участвует в турнирах и конкурсах.

При среднем уровне освоения программы обучающийся: умеет использовать специальную терминологию в речи; выполняет некоторые задания самостоятельно; имеет выставочные работы; участвует в турнирах и конкурсах.

При высоком уровне освоения программы обучающийся: осознанно владеет специальной терминологией; имеет навыки работы с различными программами и наборами; умеет работать самостоятельно; имеет награды за участие в выставке (грамоты, дипломы);имеет награды за участие в компьютерных турнирах и конкурсах.

# **2.4 Методические материалы.**

Робототехника для детей и их родителей. Книга для учителя. С.А. Филиппов, - 263 с. Руководство пользователя LEGO MINDSTORMS NXT 2.0, - 64 стр.

Конструктор по началам прикладной информатики и робототехники: LEGO Technic ПервоРобот NXT . Базовый набор(9797 v.95). В наборе 625 ЛЕГО-элементов, включая NXT-блок, датчик цвета, 2 датчика касания, 1 ультразвуковой датчик, 1 звуковой датчик, 3 сервомотора 9 В. ЦОР: Программное обеспечение LEGO NXT, язык интерфейса русский и английский, сайт с инструкциями и уроками: <http://www.prorobot.ru/lego.php>Be<sub>6</sub>-сайт LEGO MINDSTORMS Education <www.MINDSTORMSeducation.com>

# **Литература.**

Руководство пользователя ПервоРобот NXT Lego MindstormsEducation. Копосов Д.Г., Первый шаг в робототехнику: практикум для 5-6 классов Копосов – М.: БИНОМ. Лаборатория знаний, 2015 – 292 с. Копосов Д.Г., Первый шаг в робототехнику: рабочая тетрадь для 5-6 классов / Д.Г.Копосов – М.: БИНОМ. Лаборатория знаний, 2014 – 88 с. Филиппов С.А. Робототехника для детей и родителей. С-Пб, «Наука», 2011г. Видео, аудиоматериалы: Руководство пользователя ПервоРобот NXT LegoMindstormsEducation Компакт-диски: "Индустрия развлечения". Интерактивный практикум ROBOLAB. Перворобот NXT. Введение в робототехнику. Книга проектов. CD –диск. LEGO, Carnegie Mellon Robotics Academy, 2007 Цифровые ресурсы: Сайт разработчиков конструктора ПервоРобот NXT Legomindstormseducation [http://www.mindstorms.su/](https://infourok.ru/go.html?href=http%3A%2F%2Fwww.mindstorms.su%2F) [http://robotics.ru/](https://infourok.ru/go.html?href=http%3A%2F%2Frobotics.ru%2F) [http://edurobots.ru/](https://infourok.ru/go.html?href=http%3A%2F%2Fedurobots.ru%2F) [http://www.russianrobotics.ru/](https://infourok.ru/go.html?href=http%3A%2F%2Fwww.russianrobotics.ru%2F) [https://www.firstinspires.org/robotics/ftc](https://infourok.ru/go.html?href=https%3A%2F%2Fwww.firstinspires.org%2Frobotics%2Fftc) [https://www.prorobot.ru/lego.php](https://infourok.ru/go.html?href=https%3A%2F%2Fwww.prorobot.ru%2Flego.php)